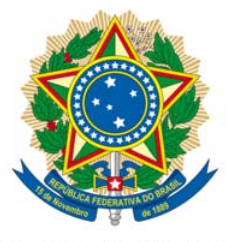

# **SENADO FEDERAL** PROJETO DE LEI DA CÂMARA Nº 53, DE 2014

(nº 803/2011, na Casa de origem, do Deputado Nilson Pellegrino e outros Deputados)

Altera o art. 56 da Lei nº 6.015, de<br>31 de dezembro de 1973, que dispõe<br>sobre os registros públicos.

O CONGRESSO NACIONAL decreta:

Art. 1° Esta Lei altera o art. 56 da Lei n° 6.015, de 31 de dezembro de 1973, que dispõe sobre os registros públicos, tendo por finalidade permitir o acréscimo de sobrenome indígena ou africano ao registro civil de índio e de afrodescendente.

Art. 2° 0 art. 56 da Lei n° 6.015, de 31 de dezembro de 1973, passa a vigorar acrescido do seguinte parágrafo único:

Parágrafo único. Fica facultado  $\overline{a}$ afrodescendente e ao índio alterar o seu registro civil, a qualquer tempo, a fim de acrescentar ao seu nome qualquer sobrenome de origem africana ou indígena, familiar ou não." (NR)

Art. 3° Esta Lei entra em vigor na data de sua publicação.

### PROJETO DE LEI ORIGINAL Nº 803, DE 2011

Dispõe sobre modificação de registro civil de afrodescendente.

O Congresso Nacional decreta:

Art. 1º O art. 56 da Lei nº 6.015, de 31 de dezembro de 1973, passa a vigorar acrescido do seguinte parágrafo único:

> "Art. 56. O interessado, no primeiro ano após ter atingido a maioridade civil, poderá, pessoalmente ou por procurador bastante, alterar o nome, desde que não prejudique os apelidos de família, averbando-se a alteração que será publicada pela imprensa.

> Parágrafo único. Fica facultado aos afro-descendentes modificar seu registro civil, optando por qualquer sobrenome de origem africana, familiar ou não (NR)."

Art 2°. Esta lei entra em vigor na data de sua publicação.

#### **JUSTIFICAÇÃO**

O número de descendentes de africanos no Brasil é expressivo. O povoamento do território brasileiro foi feito, em grande parte, por pessoas vindo da África.

Todavia, essas origens, atualmente, encontram-se perdidas, tendo em vista que os sobrenomes dos ascendentes foram sendo substituídos por outros de origem não africana.

Desse modo, não só a cultura, mas, também, a própria identidade desses afro-descendentes tem sido apagada, ao longo da história. Tornase necessário adotar mecanismos que permitam o resgate dessa identidade. Um dos aspectos mais importantes, para atingir esse fim, diz respeito à possibilidade de adoção do sobrenome original.

Do modo em que redigida a nossa Lei de Registros Públicos, os afro-descendentes encontram-se impedidos de manterem seus sobrenomes de origem, o que faz com que percam seu vínculo familiar e sua identidade cultural.

Por essa razão, apresentamos esta proposta, com a finalidade de alterar a Lei 6.015/73, para permitir que os afro-descendentes possam optar pelo sobrenome de origem africana seja familiar ou não.

Para tanto, contamos com o apoio de nossos ilustres Pares.

Sala das Sessões, em 23 de março de 2011.

**NELSON PELLEGRINO** Deputado Federal PT/BA

**EDSON SANTOS** Deputado Federal PT/RJ

**LUIZ ALBERTO** Deputado Federal PT/BA

## LEGISLAÇÃO CITADA ANEXADA PELA SECRETARIA-GERAL DA MESA

#### LEI Nº 6.015, DE 31 DE DEZEMBRO DE 1973.

Dispõe sobre os registros públicos, e dá outras providências.

Art. 56. O interessado, no primeiro ano após ter atingido a maioridade civil, poderá, pessoalmente ou por procurador bastante, alterar o nome, desde que não prejudique os apelidos de família, averbando-se a alteração que será publicada pela imprensa. (Renumerado do art. 57, pela Lei nº 6.216, de 1975).

(Às Comissões de Direito Humanos, Legislação Participativa; e de Constituição, Justiça e Cidadania)

Publicado no DSF, de 21/5/2014.

Secretaria de Editoração e Publicações - Brasília-DF OS: 12310/2014